$($ 

## NENDBUS(SIO)

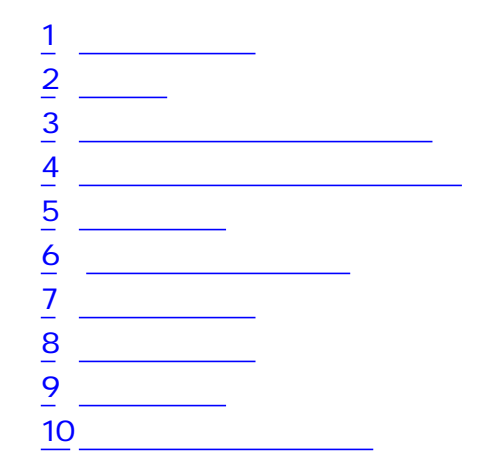

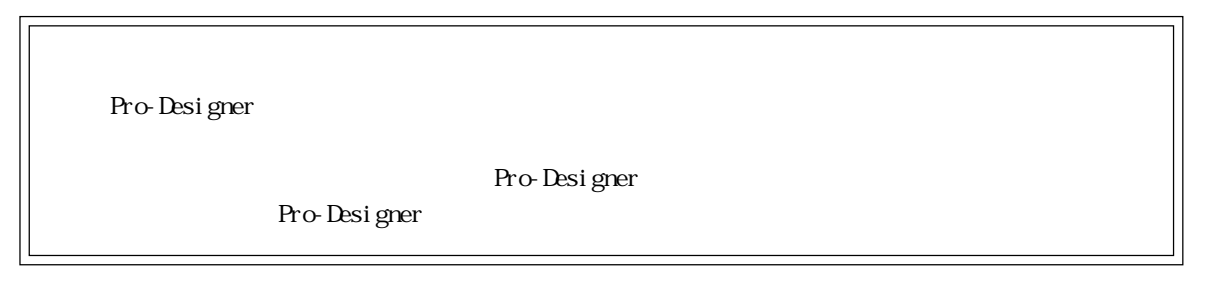

۳

<span id="page-1-0"></span>1  $\sim$  3  $\sim$ 

 $($   $PLC$ 

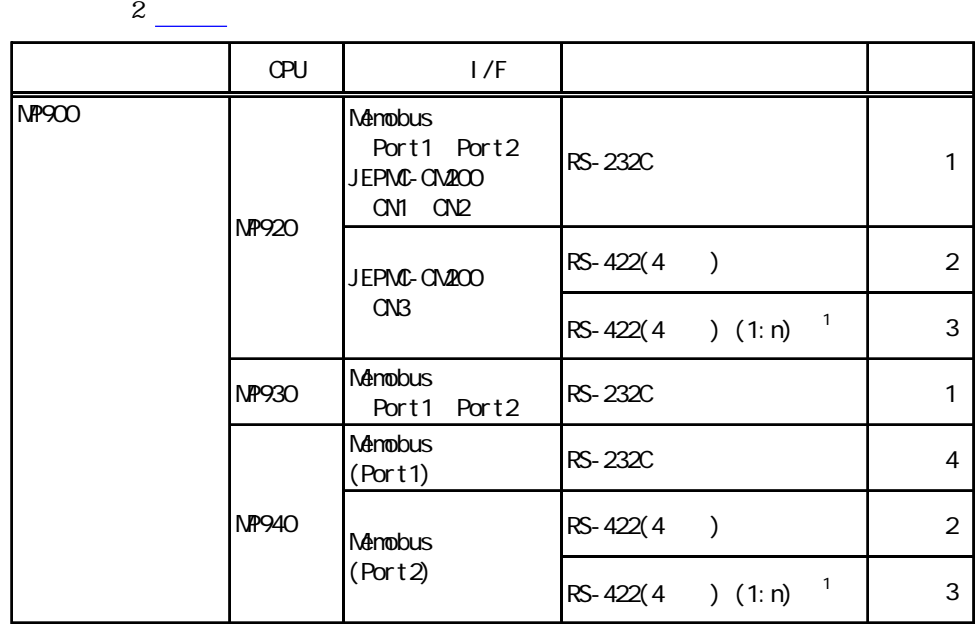

 $1$   $1$   $PLC$   $32$ 

۳

<span id="page-2-0"></span>**2** 

. PLC FG D PLC

1 RS-232C

PLC

. A construction of  $SG$ 

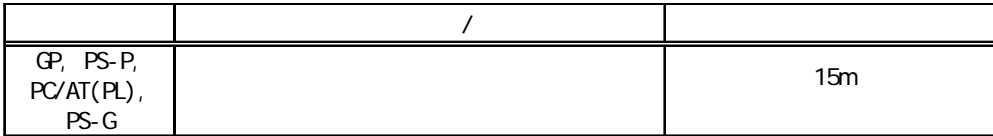

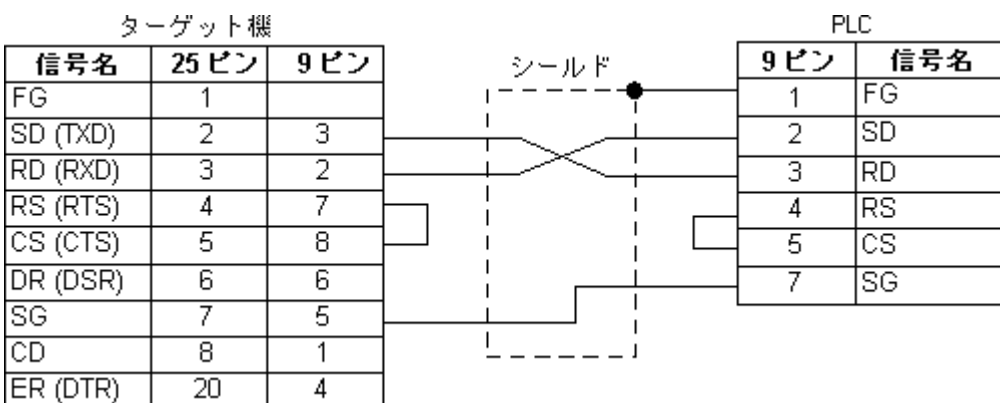

<u> Tanzania (</u>

 $2$  RS-422(4)

PLC **PLC** 

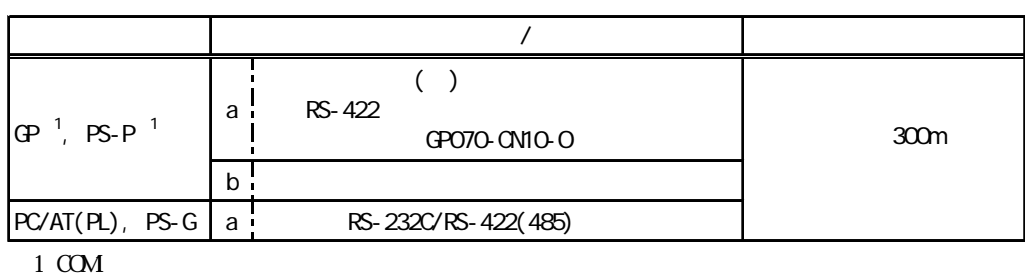

**MEMO** 

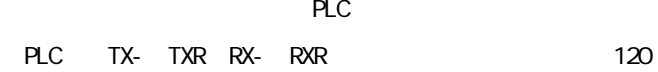

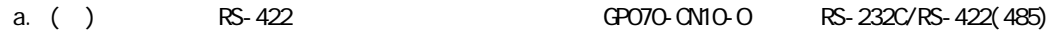

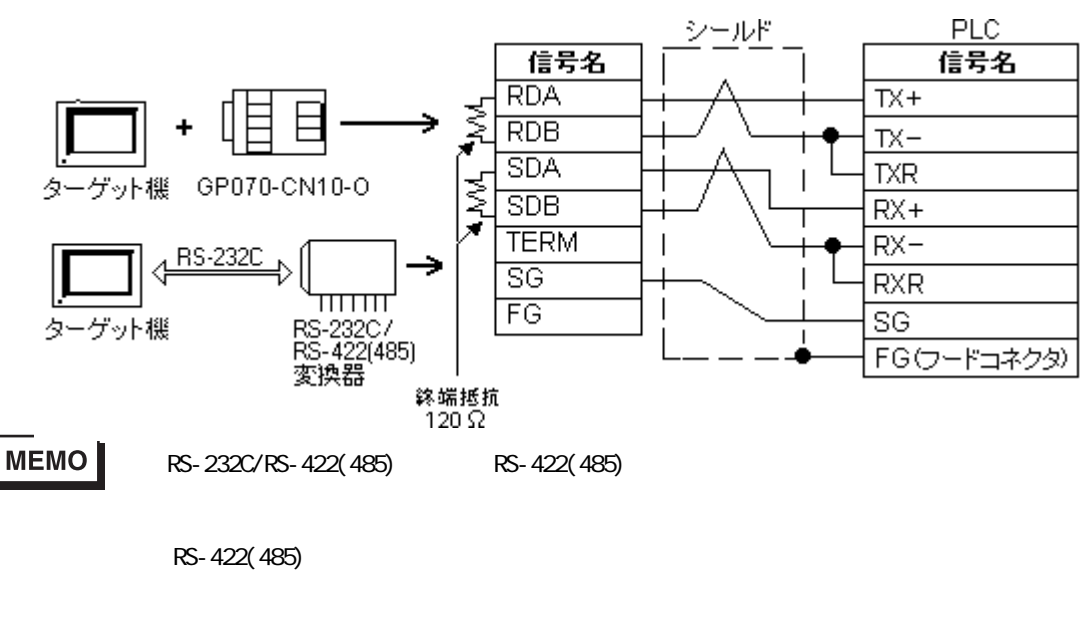

RS-232C/RS-422(485) RS-232C

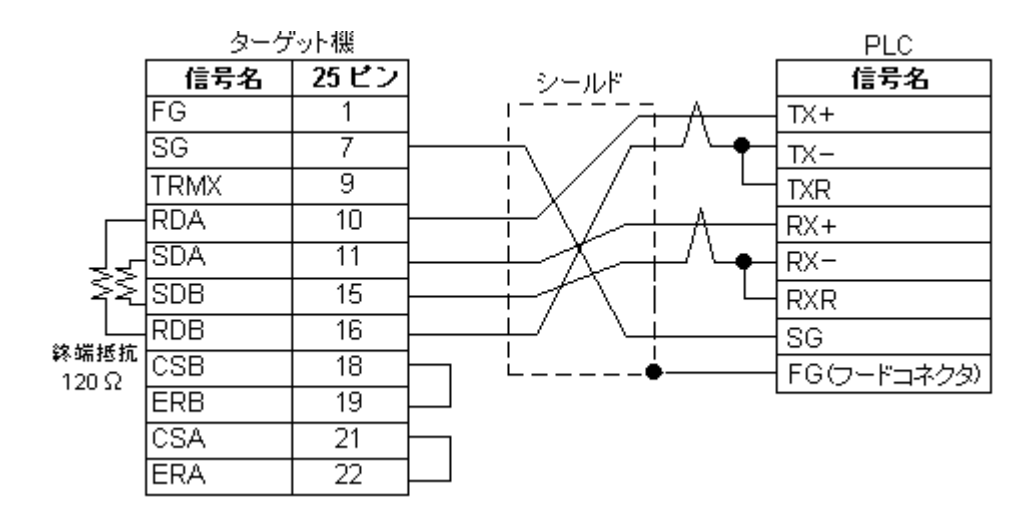

 $3$  RS-422(4) (1:n)

PLC **PLC** 

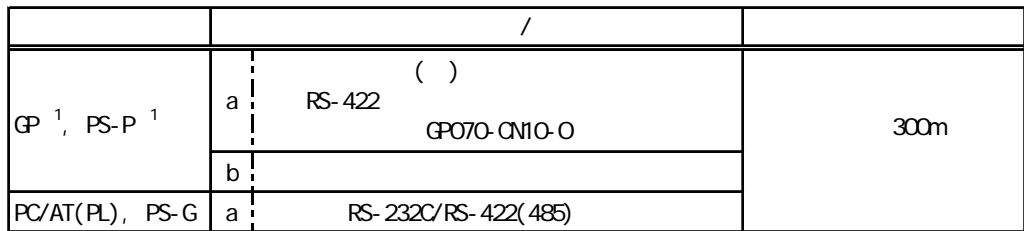

 $1 \, \text{CM}$ 

1 PLC 32 **MEMO** 

 $PLC$ 

PLC TX- TXR RX- RXR 2000 120

b.  $\blacksquare$ 

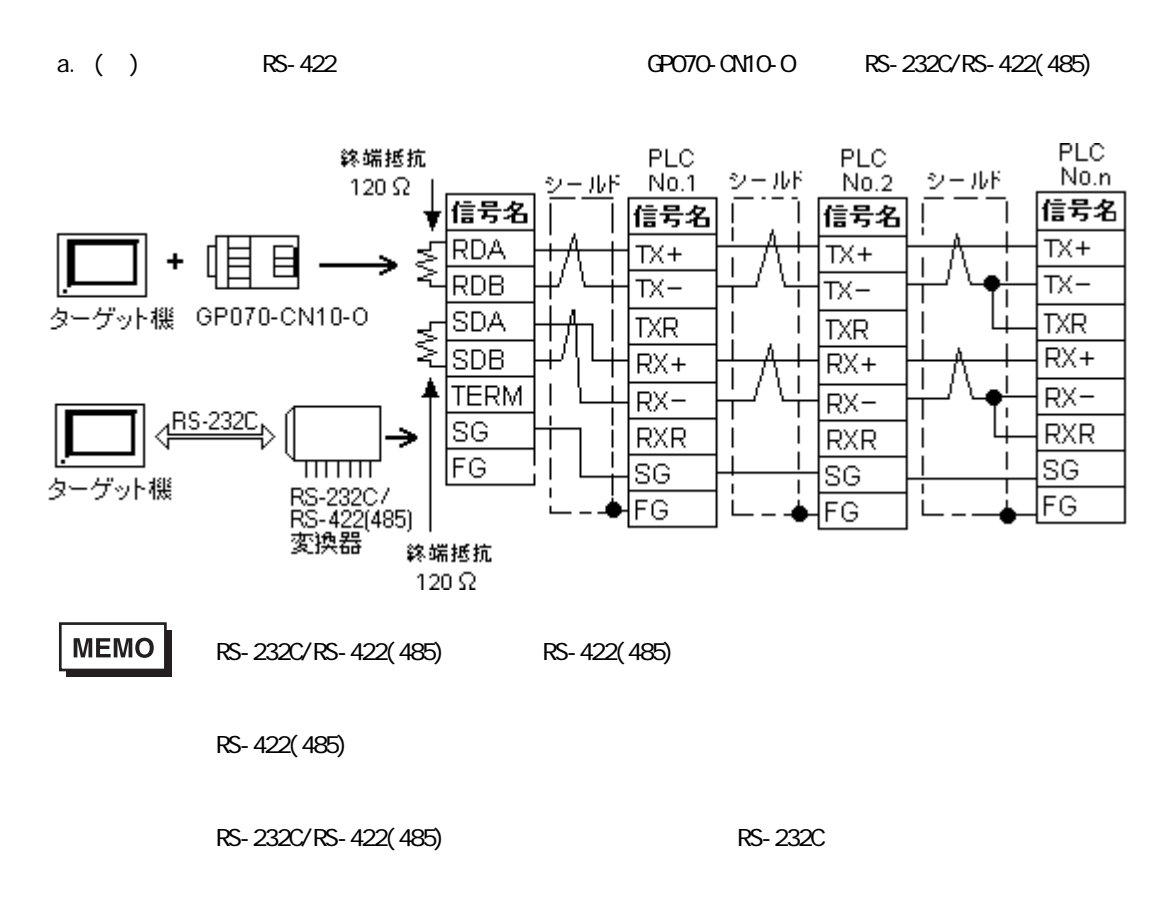

extending FG and the Technology and the Technology and the Technology and the Technology and the Technology and

b.  $\blacksquare$ 

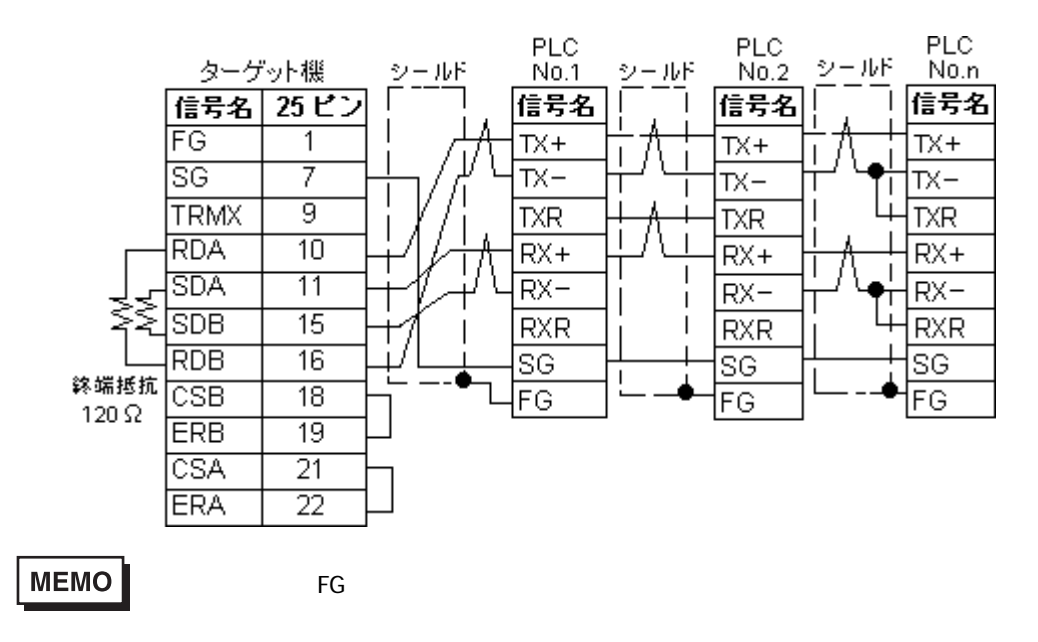

結線図4 RS-232C

PLC

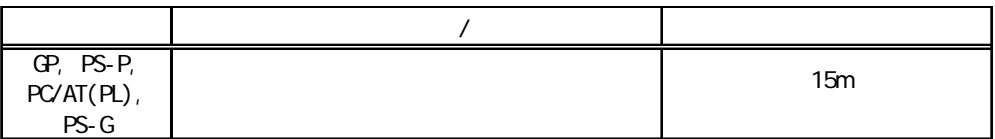

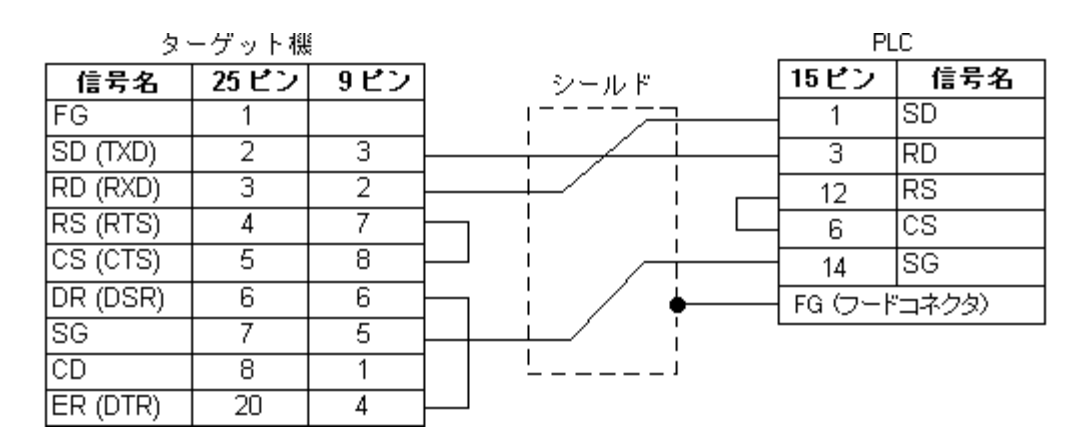

<span id="page-7-0"></span>Pro-Designer

ポートされているデバイスアドレスの範囲はPLCの機種によって異なりますので、お使いのPLCの

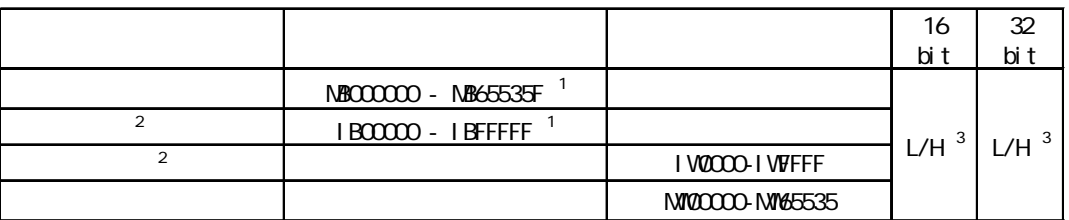

## $1$  PLC

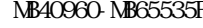

 $\mathbf{F}$  IB10000-

**IBFFFFF** 

 $2$   $\sim$ 

 $316$   $32$ 

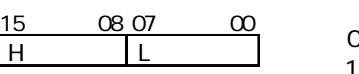

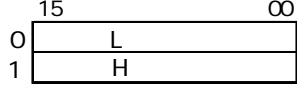

 $4$ 

<span id="page-8-0"></span>ī

使用されるPLCデバイスアドレス間の最大ギャップサイズ)を示します。ブロック転送を利用され

**MEMO** 

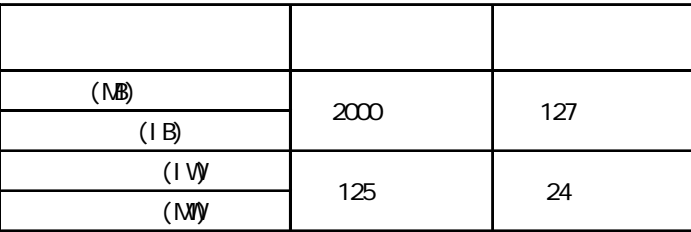

m.

 $5$ 

<span id="page-9-0"></span>Г

 $PLC$ 8 <u>- 9 - 9</u>

RS-232C

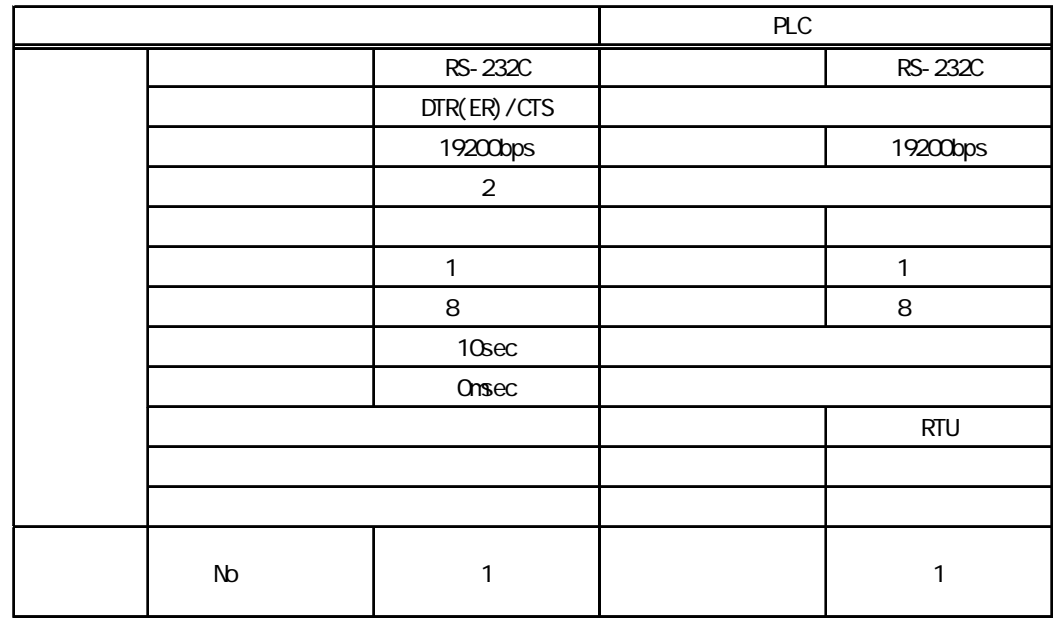

MEMO

JEPMC-CM200 CM1 CM2 CM3 RP930 MEMOBUS

(Port1 Port2

RS-422(4) (1:1/1:n

|  |     |            |                        | <b>PLC</b> |            |
|--|-----|------------|------------------------|------------|------------|
|  |     | $GP, PS-P$ | PC/AT(PL), PS-G        |            |            |
|  |     | RS-422(4   | $RS-232C$ <sup>1</sup> |            | RS-422/485 |
|  |     | None       | DTR(ER)/CTS            |            |            |
|  |     | 19200bps   |                        |            | 19200bps   |
|  |     | 2          |                        |            |            |
|  |     |            |                        |            |            |
|  |     | 1          |                        |            | 1          |
|  |     | 8          |                        |            | 8          |
|  |     | 10sec      |                        |            |            |
|  |     | Onsec      |                        |            |            |
|  |     |            |                        |            | <b>RTU</b> |
|  |     |            |                        |            |            |
|  |     |            |                        |            |            |
|  | No. |            | 1                      | 2          | 1          |

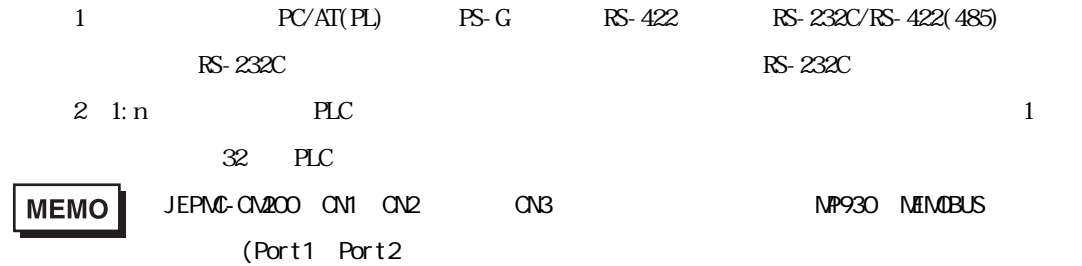

٠

<span id="page-11-0"></span>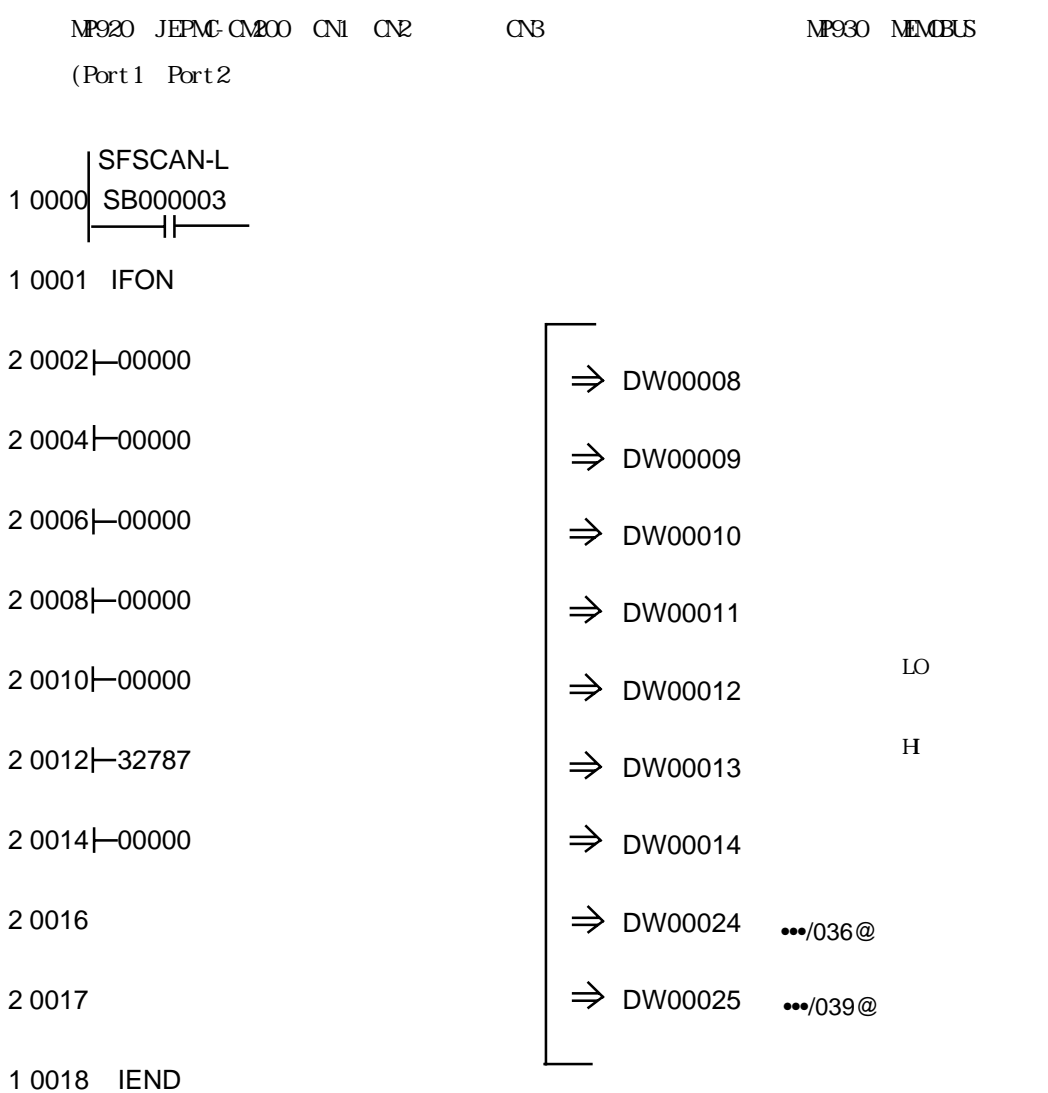

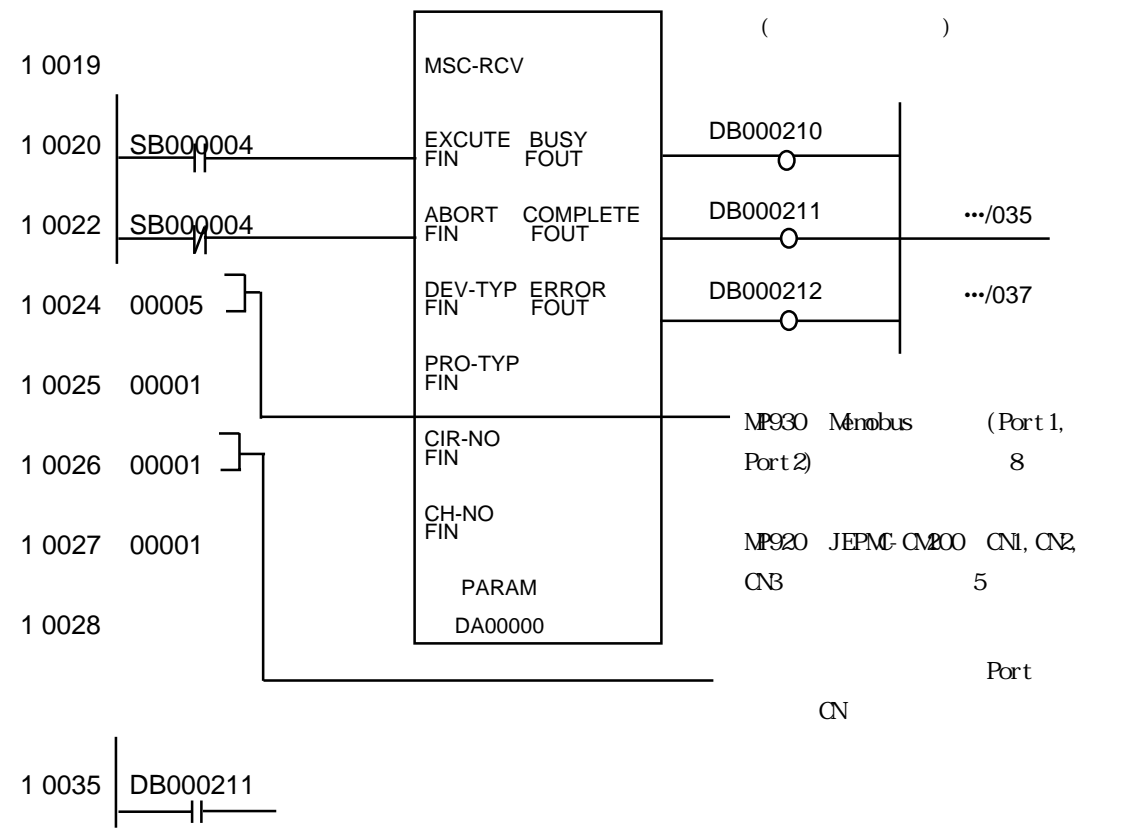

•••/032

m.

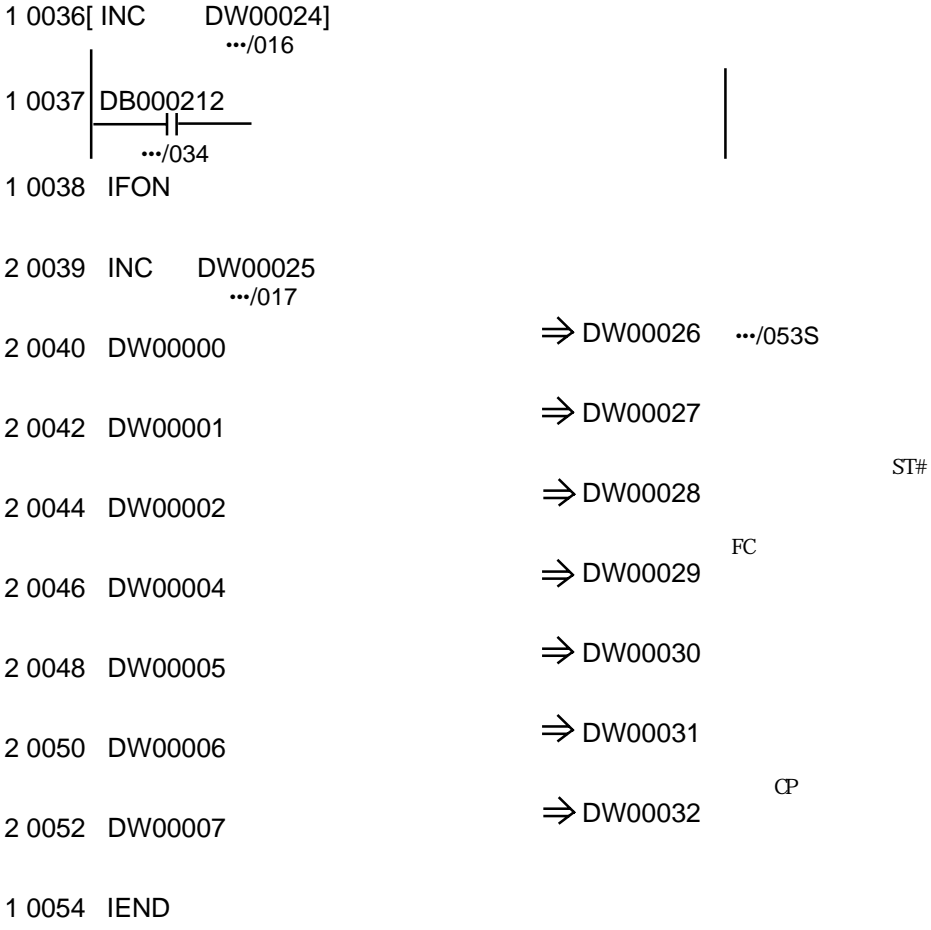

0 0055 DEND

m.

۳

 $7$ 

<span id="page-14-0"></span>п

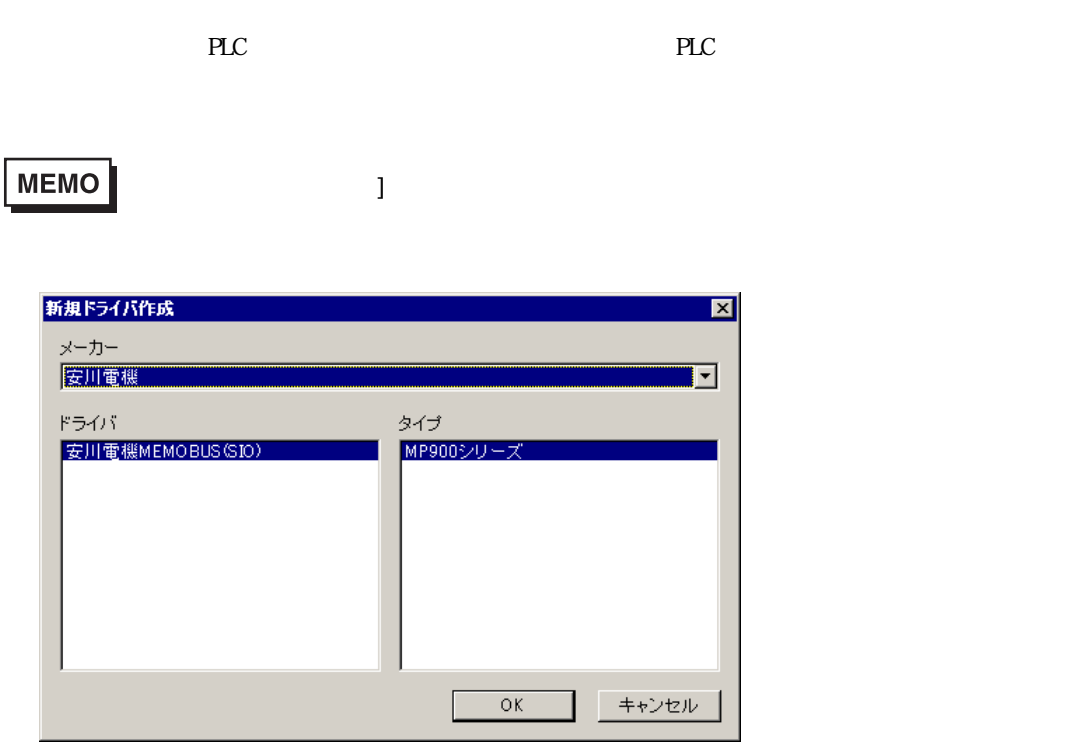

۳

8 ドライバ

<span id="page-15-0"></span>ī

PLC  $5 \overline{\phantom{a}}$ 

MEMO

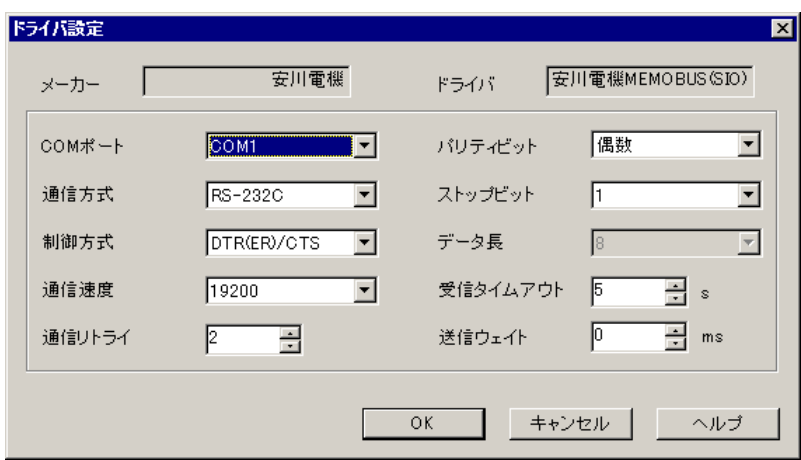

 $PLC$ 

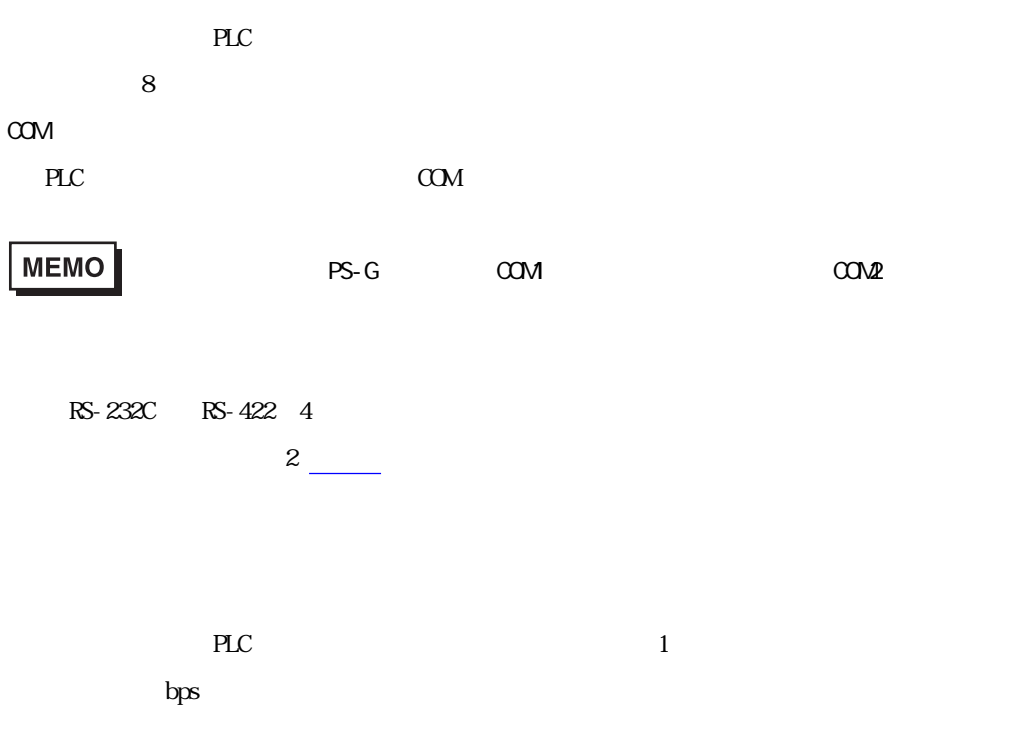

۳

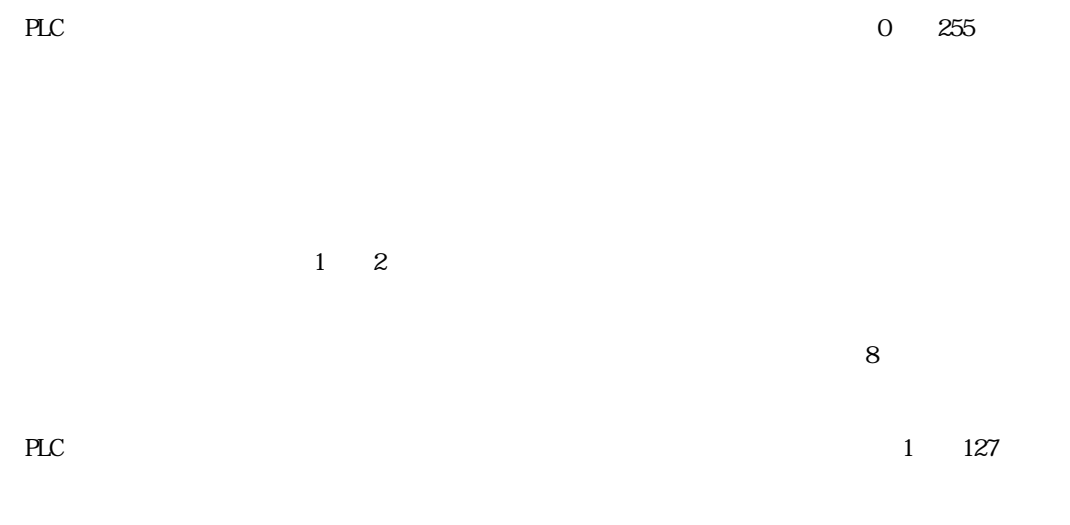

г

 $\gamma$ 

an an Salaman.<br>Tagairtí

۳

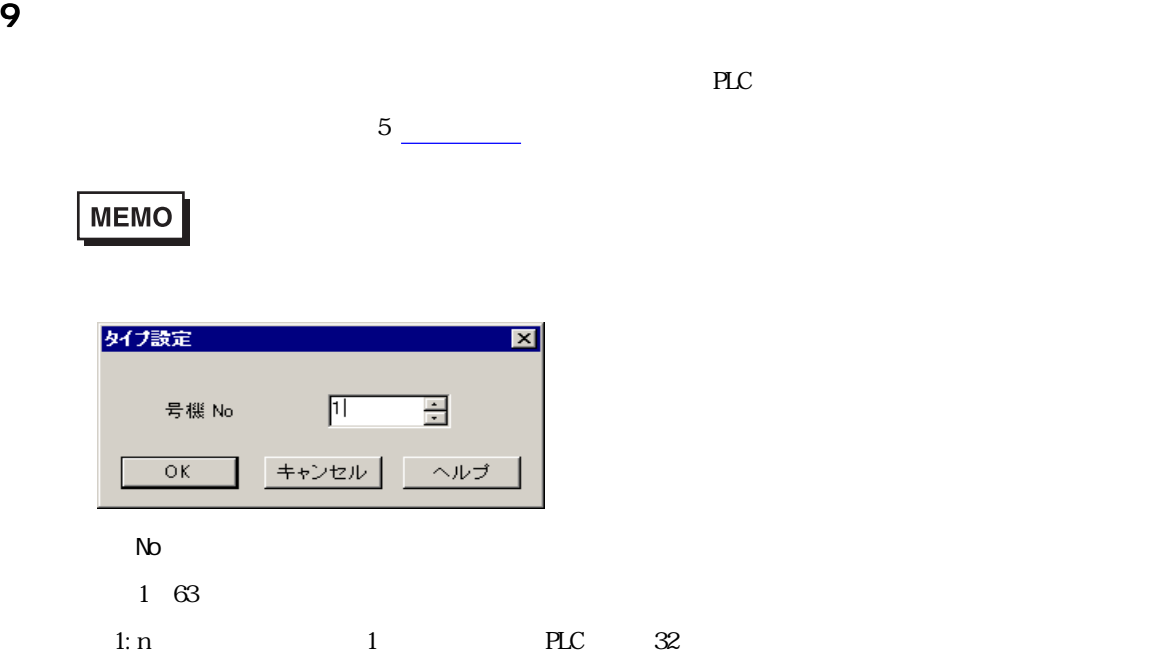

<span id="page-17-0"></span>Г

an an Salaman.<br>Tagairtí

٠

10

<span id="page-18-0"></span>г

 $\mathbb{P}\mathbb{L}\mathbb{C}$ 

 $3 \overline{\phantom{a} \phantom{a} \phantom{a}$ 

MEMO

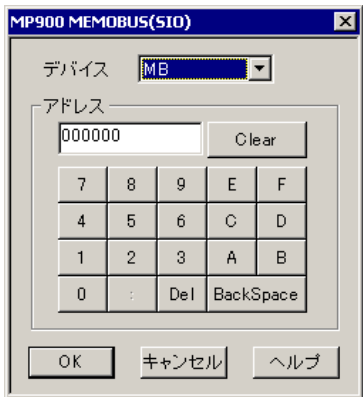

PLC  $\overline{P}$